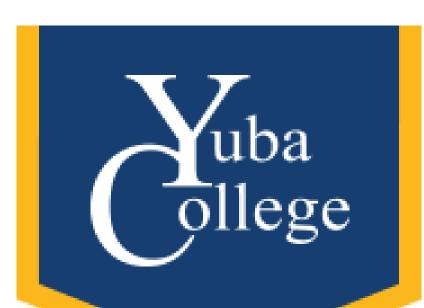

How to Navigate BoardDocs Part 1: General Users Part 2: Minute Takers and Co-Facilitators **Crystal Ferrer** Yuba College Division of Student Success and Institutional Effectiveness

Summer 2020

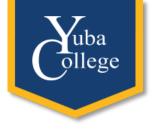

#### Introductions

- Name
- Department and position
- How long have you worked for the district?
- ► How do you use BoardDocs?

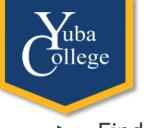

- Find meetings
- View agendas and documents within them
- View minutes
- Find Board Policies/Administrative Procedures
- Log in to the system
- Create agendas (template and new)
- Post agendas publicly and feature meetings
- Create minutes using the Meeting Control Panel
- Post minutes publicly on an agenda
- Upcoming BoardDocs standards for agendas and minutes

What Is Covered In This Training?

#### How To Get There

ege

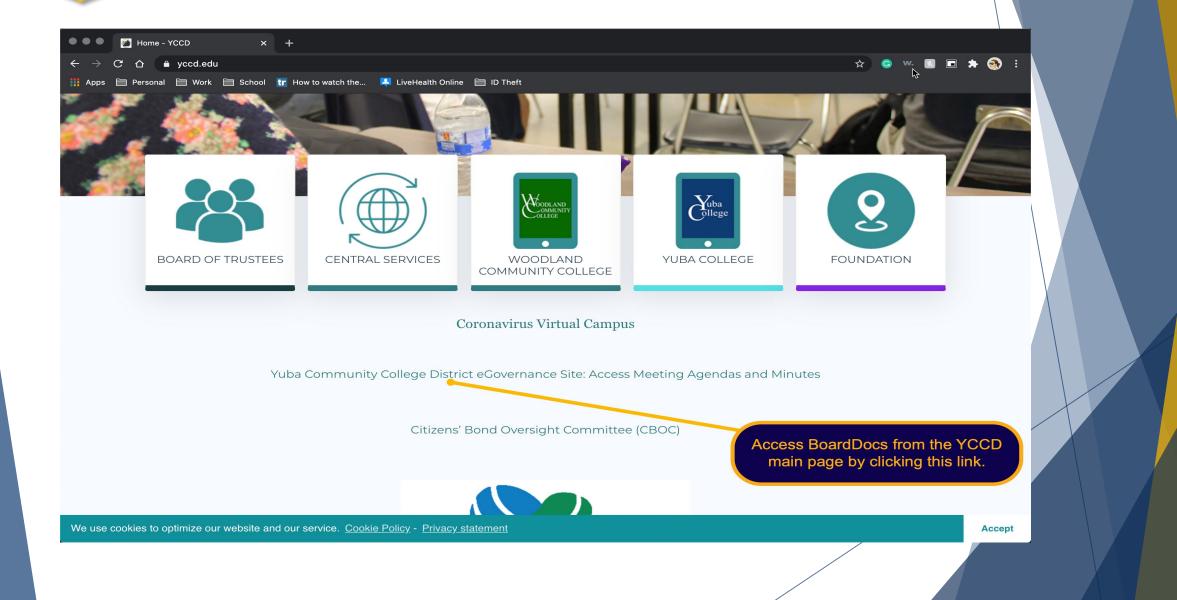

#### The Front Page

District - DCAS

425 Plumas Blvd., Suite 200| Yuba City, CA 95991 | Ph: (530) 741-6972 | Yuba Community College District Featured gets you back to the home page of Meetings YCCD BoardDocs Thursday, July 9, 2020 Regular Board Meeting

> YUBA COMMUNITY COLLEGE DISTRICT

#### Yuba Community College District

Board of Trustees eGovernance Site

WELCOME to the Yuba Community College District Governing Poard eGovernance site.

The Yuba Community College District Bo the values and principles of diversity, to standards and to promoting sustainabilit district.

These are featured meetings that are coming up soon

Dr. Douglas B. Houston, Chancellor

 $\sim$ 

The Board agenda is posted 72 hours prior to each Regular meeting of the Board and 24 hours prior to each Special meeting.

If requested, the agenda shall be made available in appropriate alternate formats to persons with a disability, as required by Section 508 of the Rehabilitation Act of 1973 (29 U.S.C. Section 794d), and the rules and regulations adopted in implementation thereof. Persons needing alternate formats should contact Kathryn Wilkins at kwilkins@yccd.edu, the Monday prior to the Board Meeting.

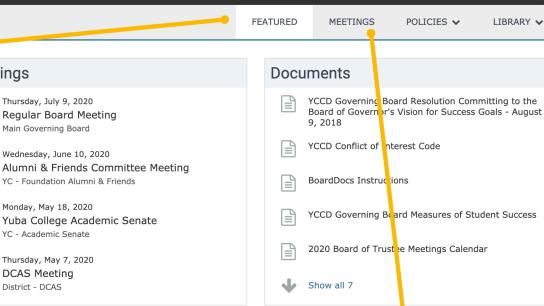

**Clicking on Meetings will** navigate to the agendas

**A** Q

💄 🗸 🛛 Main Governing Board 🏾 🏛 🔫

#### The Front Page

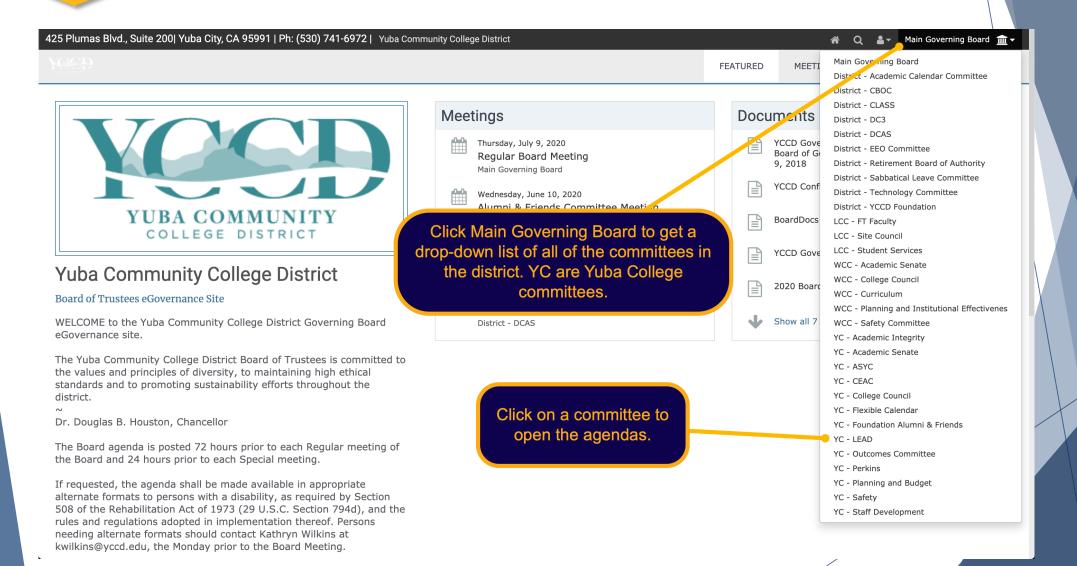

#### The Meeting Page

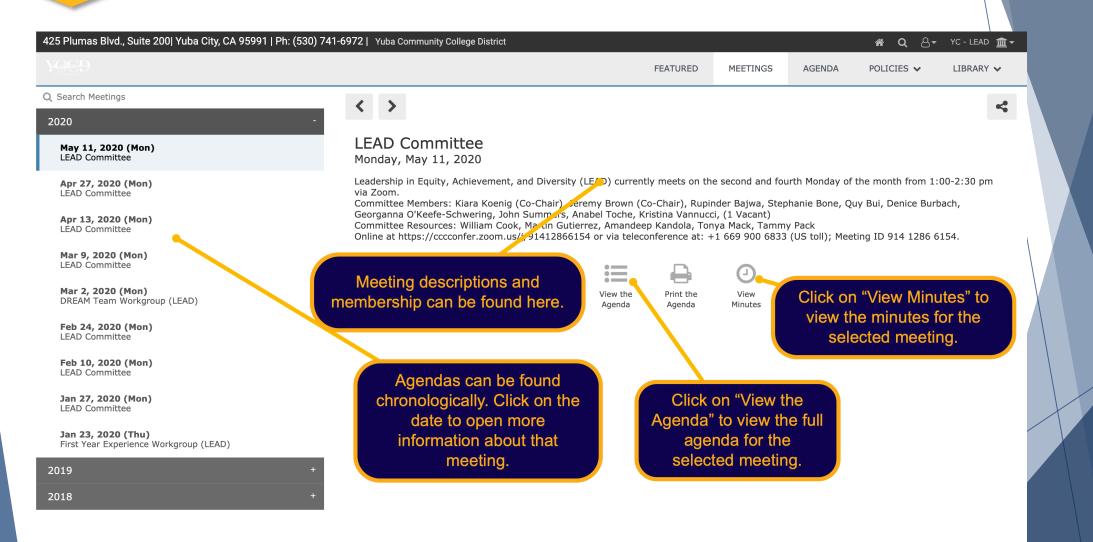

BoardDocs is intended for the use of subscribers and licensed customers. All users are required to read and follow the acceptable use policy.

BoardDocs® A Diligent Brand, © 2002-2020

#### The Agenda Page

uba ollege

| 125 Plumas Blvd., Suite 200  Yuba City, CA 95991                                          | Ph: (530) 741-6 | 6972   Yuba Community                   | College District               |                                  |                      |                        | <b>ଳ Q ଥ<del>ି</del> -</b>        | YC - LEAD 🏦 🕇 |   |
|-------------------------------------------------------------------------------------------|-----------------|-----------------------------------------|--------------------------------|----------------------------------|----------------------|------------------------|-----------------------------------|---------------|---|
|                                                                                           |                 |                                         |                                | FEATURED                         | MEETINGS             | AGENDA                 | POLICIES 🗸                        | LIBRARY 🗸     |   |
| 2 Search Agenda                                                                           |                 | $\langle \rangle \Rightarrow$           |                                |                                  |                      |                        |                                   | 4             |   |
| 1. Approvals                                                                              |                 |                                         |                                | (                                |                      |                        |                                   |               |   |
| 1.01 Minutes                                                                              |                 | Agenda Item                             | Details                        |                                  | Click on the to view | ne agend<br>v the deta |                                   |               |   |
| 2. Standing Reports                                                                       |                 | Meeting                                 | May 11, 2020 - LE              | AD Committee                     |                      |                        |                                   |               |   |
| 2.01 Committee and Workgroup Updates                                                      |                 | Category                                | Approvals                      |                                  |                      |                        |                                   |               |   |
| 3. New Business                                                                           |                 | Subject                                 | Minutes                        |                                  |                      |                        |                                   |               |   |
| 3.01 Equity Definition                                                                    |                 | Ninutes                                 | Minutes                        | or Apr 27, 2020 - LEAD Committee |                      |                        |                                   |               |   |
| 3.02 Review Convocation Agenda Versions                                                   |                 | Minutes                                 | view Minutes 1                 | or Apr 27, 2020 - LEAD Committee | 2                    |                        |                                   |               |   |
| 3.03 Program Review Questions                                                             |                 | Minutes                                 |                                |                                  |                      |                        |                                   |               |   |
| 3.04 RISC Survey Questions                                                                |                 | <u>Attachments:</u><br>1. 2020.04.13 Mi | inutes                         | Click on "Vi                     | ew Minute            | s"                     |                                   |               | X |
| 3.05 Reflections and Recommendations                                                      |                 |                                         | Minutes.pdf (82 KB)            | to see the n                     |                      |                        |                                   |               |   |
| 4. Advancing the Dialogue                                                                 |                 | 1. 2020.0 1.13                          |                                | the previou                      | us meeting           |                        |                                   |               |   |
| 4.01 Advancing the Dialogue                                                               |                 |                                         |                                |                                  |                      |                        |                                   |               |   |
| <b>4.02</b> Next Topic                                                                    |                 |                                         |                                |                                  |                      |                        |                                   |               |   |
| 5. Closing Items                                                                          |                 | This second                             |                                |                                  |                      |                        | ents are listen<br>nat here. Cliv |               |   |
| 5.01 Emerging Issues                                                                      |                 |                                         | ool indicates<br>ttachments in |                                  |                      |                        | chment to o                       |               |   |
| 5.02 Future Agenda Topics                                                                 |                 |                                         | enda item.                     |                                  |                      |                        | in a new wir                      |               |   |
|                                                                                           |                 |                                         |                                |                                  |                      |                        |                                   |               |   |
| <b>5.03</b> Next Meeting bardDocs is intended for the use of subscribers and licensed cus |                 |                                         |                                |                                  |                      |                        |                                   |               |   |

#### The Minutes Page

| 42     | 5 Plumas Blvd., Suite 200  Yuba City, CA 95991   Ph: (530) 741-6972   Yuba Community College District                                                                                                    | 🕋 Q 🖧 YC-LEAD 🏦 ▾         |  |
|--------|----------------------------------------------------------------------------------------------------|---------------------------|--|
| N<br>Q | Meeting Minutes<br>LEAD Committee (Monday, April 27, 2020)<br>Generated by Crystal Ferrer on Tuesday, April 28, 2020                                                                                                    | *                         |  |
| 1      | Meeting called to order at 1:00 PM The minutes panel opens in                                                                                                    |                           |  |
| 2      | Committee Members Present: Jeremy Brown (co-cha<br>Schwering, Wendy Taliaferro, Anabel Toche<br>Committee Resources Present: Tonya Mack                                                                                                    | organna O'Keefe-          |  |
| 3      | 1. Approvals<br><u>Minutes: 1.01 Minutes</u><br>Tabled.                                                                                                    |                           |  |
|        | 2. Standing Reports<br>Information: 2.01 Committee and Workgroup Updates<br>AB 705: Jeremy Brown presented data and shared it with the AB 705 workgroup, the Board Student Policy and Success Committee, and the<br>and Accreditation Committee (CEAC). The data will also be shared with the English faculty at their next department meeting. Yuba College has<br>success, and the number of students who have passed has increased significantly. | •                         |  |
| 4      | DREAM Workgroup: Rupinder Bajwa reported that the group has not yet met and there are no updates. Kiara Koenig stated that undocumen receiving federal support right now and that it may be equitable to ensure that money is getting to people who need it most. Undocumented s for CARES funding, however, the Chancellor's Cabinet agrees that those3 students should be included in modeling for funding and the Cabin Promise funding.          | students are not eligible |  |
| 5      | First Year Experience workgroup: Anabel Toche reported that the group has not yet met. The group the print the minutes or save them Quick Reg.                                                                                                    | ho have completed         |  |
|        | 3. New Business                                                                                                    |                           |  |
|        | Action, Discussion: 3.01 Equity Definition                                                                                                    |                           |  |
|        | The committee discussed the Equity Definitions for Woodland Community College and Yuha College. Kiara Koenig presented the Yuha Colle                                                                                                    | and definition to         |  |

BoardDocs is intended for the use of subscribers and licensed customers. All users are required to read and follow the acceptable use pol

uba

ollege

Close Print

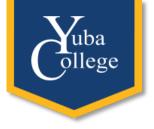

#### Board Policies and Administrative Procedures

| 425 Plumas Blvd., Suite 200  Yuba City, CA 95991   Ph: (530) 741-6972   Yuba Community College District 🔗 Q 🖧 🗸 YC - LEAD 🏦 🗸 |                                                                                                 |                                                                                                    |  |  |  |  |  |
|----------------------------------------------------------------------------------------------------|-------------------------------------------------------------------------------------------------|----------------------------------------------------------------------------------------------------|--|--|--|--|--|
|                                                                                                    |                                                                                                 | FEATURED MEETINGS AGENDA POLICIES V LIBRARY V                                                                            |  |  |  |  |  |
|                                                                                                    | Board Pe                                                                                        | icies" to view<br>Policies and<br>YCCD Governing Board Resolution Committing to the                                      |  |  |  |  |  |
|                                                                                                    | Regular Boa AdminiStration                                                                      | ve Procedures       Board of Governor's Vision for Success Goals - August 9, 2018         YCCD Conflict of Interest Code |  |  |  |  |  |
| YUBA COMMUNITY<br>COLLEGE DISTRICT                                                                                            | Wednesday, June 10, 2020<br>Alumni & Friends Committee Meet<br>YC - Foundation Alumni & Friends |                                                                                                    |  |  |  |  |  |
|                                                                                                    | Monday, May 18, 2020                                                                            | YCCD Governing Board Measures of Student Success                                                                         |  |  |  |  |  |

| 425 Plumas Blvd., Suite 200  Yuba City, CA 95991   Ph: (53                          | 30) 741-6972   Yuba Community College District |                                                 |          | <b>☆ Q &amp;</b> ▼     | YC - LEAD 🏦 |
|-------------------------------------------------------------------------------------|------------------------------------------------|-------------------------------------------------|----------|------------------------|-------------|
|                                                                                     |                                                | FEATURED                                        | MEETINGS | AGENDA POLICIES 🗸      | LIBRARY 🗸   |
| Q Search Active Policies<br>Book: Board Policies   Chapter 1: The District          | +                                              | Active or Draft policies can be selected in the |          | <b>Active</b><br>Draft |             |
| Chapter 2: The District and The Board of Trustees<br>Chapter 3: General Institution | + +                                            | drop-down menu.                                 |          |                        |             |
| Chapter 4: Academic Affairs<br>Chapter 5: Student Services                          | +                                              |                                                 |          |                        |             |
| Chapter 6: Business and Fiscal Affairs<br>Chapter 7: Human Resources                | +                                              |                                                 |          |                        |             |

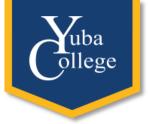

#### Board Policies and Administrative Procedures

| 425 Plumas Blvd., Suite 200  Yuba City, CA 95991   Ph: (534 | 0) 741-6 | 972   `                                                                                                    | /uba Co                         | mmunity (                            | College D            | District                                   |                                       |                                                                         |                  |                        | <b>ଳ Q ଥ<del>ି</del> -</b>                        | YC - LEAD 🏦 <del>-</del> |  |
|-------------------------------------------------------------|----------|----------------------------------------------------------------------------------------------------|---------------------------------|--------------------------------------|----------------------|--------------------------------------------|---------------------------------------|-------------------------------------------------------------------------|------------------|------------------------|---------------------------------------------------|--------------------------|--|
|                                                             |          |                                                                                                    |                                 |                                      |                      |                                            |                                       | FEATURED                                                                | MEETINGS         | AGENDA                 | POLICIES 🗸                                        | LIBRARY 🗸                |  |
| Q Search Active Policies                                    | =        |                                                                                                    |                                 | ₽                                    |                      |                                            |                                       |                                                                         |                  |                        |                                                   | ~                        |  |
| Book: Board Policies                                        |          |                                                                                                    | -                               |                                      |                      |                                            |                                       |                                                                         |                  |                        |                                                   |                          |  |
| Chapter 1: The District                                     | -        | Book                                                                                                    |                                 |                                      |                      | Board Policies                             |                                       |                                                                         |                  | policy nun<br>selected |                                                   |                          |  |
| 1100<br>The Yuba Community College District                 | _        | Sectio                                                                                                    | Section Chapter 1: The District |                                      | to oblocitod policy. |                                            |                                       |                                                                         |                  |                        |                                                   |                          |  |
| 1150                                                        |          | Title                                                                                                    |                                 |                                      |                      | The Yuba Communi                           | ty College District                   | t                                                                       |                  |                        |                                                   |                          |  |
| Designation and Naming of District Educational Sites        |          | Code                                                                                                    |                                 |                                      |                      | 1100                                       |                                       |                                                                         |                  |                        |                                                   |                          |  |
| <b>1200</b><br>District Mission                             |          | Statu                                                                                                    | S                               |                                      |                      | Active                                     |                                       |                                                                         |                  |                        |                                                   |                          |  |
| District Mission                                            |          | Adopt                                                                                                    | ed                              |                                      |                      | July 21, 2004                              |                                       | The                                                                     | selected         | policy will            | appear in the                                     | <b>e</b>                 |  |
| 1300<br>Diversity Policy                                    |          | Last F                                                                                                    | Revised                         |                                      |                      | January 25, 2017                           |                                       | The selected policy will appear in the<br>window. Information regarding |                  |                        |                                                   |                          |  |
| 1400                                                        |          | Last F                                                                                                    | Reviewe                         | ed                                   |                      | October 11, 2012                           |                                       |                                                                         |                  |                        | can be found                                      |                          |  |
| Yuba Community College District Official Marks              | Ē        | at the bottom of the policy.                                                                                                    |                                 |                                      |                      |                                            |                                       |                                                                         |                  |                        |                                                   |                          |  |
| Chapter 2: The District and The Board of Trustees           | +        |                                                                                                    |                                 |                                      |                      | <i>ction 72000(b)</i><br>he Yuba Community | College District                      |                                                                         |                  |                        |                                                   |                          |  |
| Chapter 3: General Institution                              | +        |                                                                                                    |                                 |                                      |                      |                                            |                                       | e permission of th                                                      | ne Board, use th | iis name or the na     | ames of any colleges o                            | r other                  |  |
| Chapter 4: Academic Affairs                                 | +        | The name is the property of the District. No person shall, without the permission of the Board, use this name or the names of any colleges or other facilities of the District, or any abbreviation of them, to imply, indicate, or otherwise suggest that an organization, product, or service is connected o affiliated with, or is a subservice in the many and the provide state of the District. |                                 |                                      |                      |                                            |                                       | nected or                                                               | X                |                        |                                                   |                          |  |
| Chapter 5: Student Services                                 | +        | count                                                                                                    | istrict i<br>ies. Th<br>la Unio | e fo                                 |                      | e the + to o<br>cies or proc               | • • • • • • • • • • • • • • • • • • • | icolaus, Espa                                                           |                  | ve Oak, Marysville     | Il sections of Butte an<br>e, Maxwell, Middletowr |                          |  |
| Chapter 6: Business and Fiscal Affairs                      | +        |                                                                                                    |                                 | adress is                            | <u> </u>             |                                            |                                       | ns, woodiand                                                            | a, and ruba City | •                      |                                                   |                          |  |
| Chapter 7: Human Resources                                  | +        | 425 P                                                                                                    | a Comn<br>Iumas I               | nunity Col<br>Blvd., Suit<br>A 95991 | lege Dis             | trict                                      |                                       |                                                                         |                  |                        |                                                   |                          |  |
|                                                             |          | The D                                                                                                    | istrict o                       | consists of                          | the foll             | owing colleges, educ                       | ation centers and                     | outreach facilitie                                                      | s:               |                        |                                                   |                          |  |

YUBA COLLEGE 2088 North Beale Road

BoardDocs is intended for the use of subscribers and licensed customers. All users are required to read and follow the acceptable use policy.

BoardDocs® A Diligent Brand, © 2002-2020

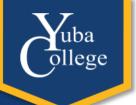

## Minute Takers and Co-Facilitators

#### The Login Page

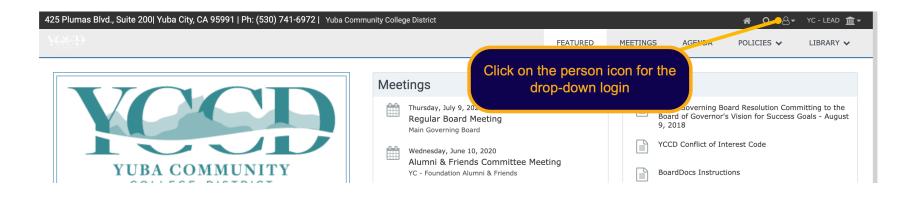

lege

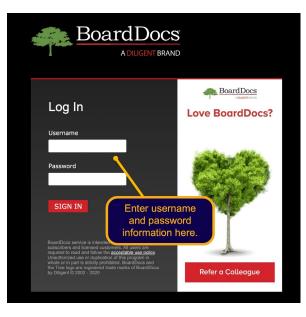

#### The Front Page

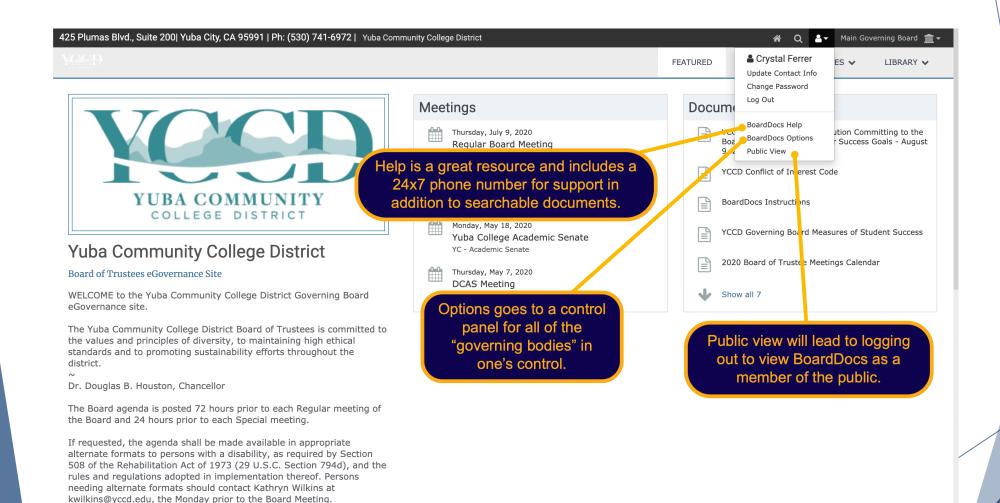

#### The Options Page

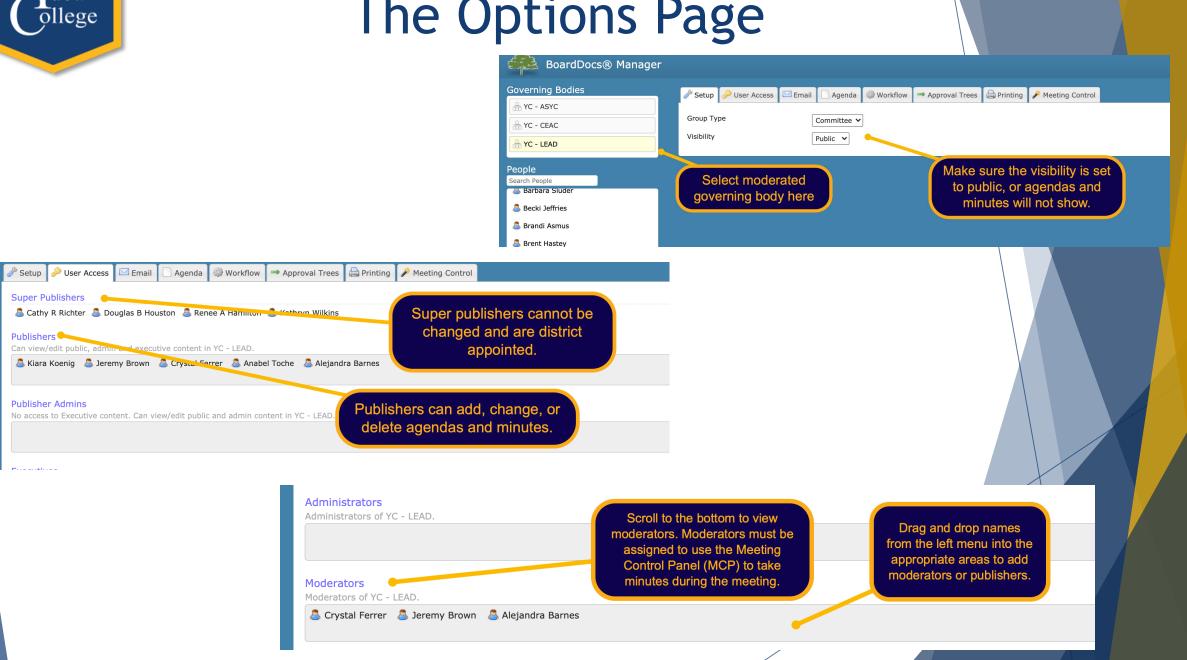

#### The Options Page

ba

lege

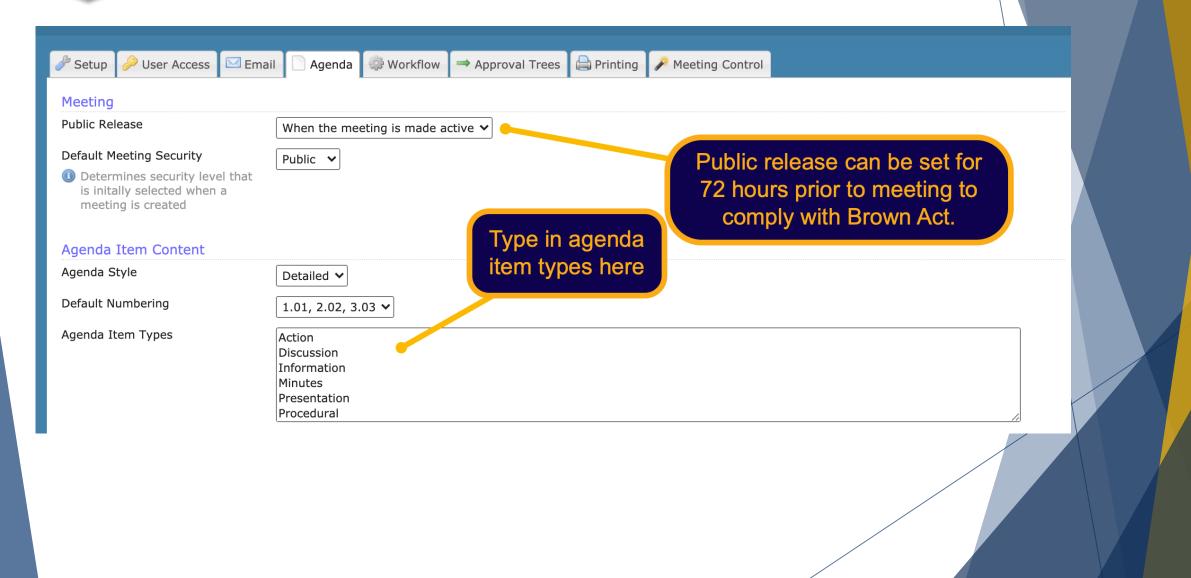

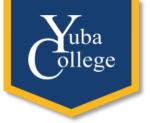

#### Meetings and Agendas

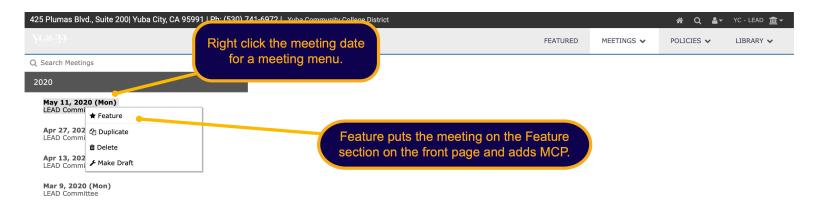

| 425 Plumas Blvd., Suite 200  Yuba    | City, CA 95991   Ph: (530) 741-6972   Yuba Community College District |                     | <b>☆ Q ≜</b> - YC-LEAD <u>m</u> - |
|--------------------------------------|-----------------------------------------------------------------------|---------------------|-----------------------------------|
|                                      |                                                                       | FEATURED MEETINGS 🗸 | POLICIES V LIBRARY V              |
| Q Search Meetings                    |                                                                       | Active              |                                   |
| 2020                                 | The Meetings drop down leads to active meetings                       | Draft               |                                   |
| May 11, 2020 (Mon)<br>LEAD Committee | (viewable by the public), draft meetings (only                        | Templates           |                                   |
| Apr 27, 2020 (Mon)                   | viewable by publishers), templates (only viewable                     | My Agenda Items     |                                   |
| LEAD Committee                       | by publishers), and My Agenda Items (only viewable by publishers).    |                     |                                   |
| Apr 13, 2020 (Mon)<br>LEAD Committee | voltable by publisherby.                                              |                     |                                   |
| Mar 9, 2020 (Mon)                    |                                                                       |                     |                                   |

#### **Drafts and Templates**

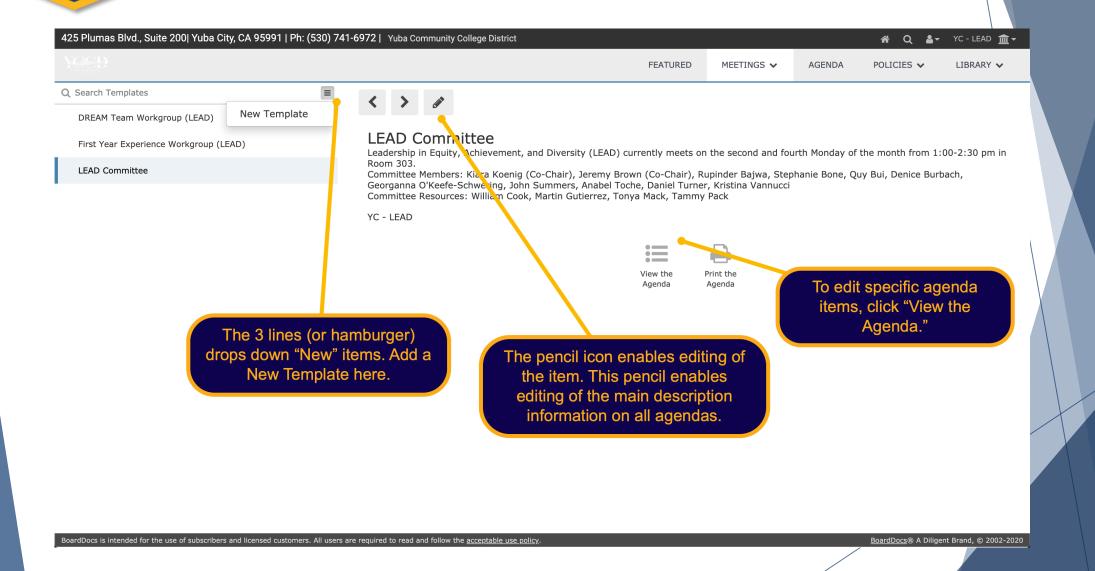

### Editing the Agenda

|                                |                          |                      |                               | FEATURED | MEETINGS 🗸                   | AGENDA        | POLICIES 🗸                   | LIBRARY 🗸 |
|--------------------------------|--------------------------|----------------------|-------------------------------|----------|------------------------------|---------------|------------------------------|-----------|
| Search Agenda                  | Ξ                        |                      | D                             |          |                              |               |                              |           |
| . Approvals                    | New Category             |                      | <b>e</b>                      |          |                              |               |                              |           |
| 1.01 Minutes                   | New Agenda Item          | Agenda Leg           | n Details                     |          |                              |               |                              |           |
| 1.02 Emerging Issues           | Print Agenda             | Meeting              | Dec 05, 2019 - LEAD Committee |          | liek the new                 | sil to odit t | the                          |           |
| 2. Standing Reports            | Collapse Agenda          | Category             | Approvals                     |          | lick the pend<br>agenda item |               |                              |           |
| 2.01 Guided Pathways           | Rename                   | Subject              | Minutes                       |          |                              |               |                              |           |
| <b>2.02</b> AB 705             | <sup>(2)</sup> Duplicate |                      | Public<br>Minutes             |          |                              |               |                              |           |
| 2.03 Strategic Enrollment Mana | agement 🛍 Delete         |                      | Pinaces                       |          |                              |               |                              |           |
| 2.04 Workgroup updates         |                          | Public Conte         | ent                           |          | Olioka                       |               |                              |           |
| 2.05 Advancing the Dialogue    |                          |                      |                               |          |                              |               | urger to add<br>k grey whole |           |
| 3. New Business                |                          | Last Modified by Sry | stal Ferrer on March 29, 2019 |          |                              |               | agenda item                  |           |
|                                |                          |                      |                               |          | und                          | der the ca    | tegories.                    |           |
| . Future Topics                |                          |                      |                               |          |                              |               |                              |           |
| 4.01 Future Agenda Topics      |                          |                      | ck the agenda item to rena    |          |                              |               |                              |           |
| . Closing Items                |                          |                      | or delete. Left click the age |          |                              |               |                              |           |
| 5.01 Next Meeting              |                          | item to              | open it up for further editir | ig.      |                              |               |                              |           |

BoardDocs is intended for the use of subscribers and licensed customers. All users are required to read and follow the acceptable use policy.

uba

lege

BoardDocs® A Diligent Brand, © 2002-2020

## Editing the Agenda

uba ollege

| 425 Plumas Blvd., Suite 200  Yuba City, CA 95991   Ph: (530) 741-6                     | 972   Yuba Community College [          | District                                          |                                            |                                 |            | n Q ≛-                       | YC - LEAD 🏦 🕇         |   |
|----------------------------------------------------------------------------------------|-----------------------------------------|---------------------------------------------------|--------------------------------------------|---------------------------------|------------|------------------------------|-----------------------|---|
|                                                                                        |                                         |                                                   | FEATURED                                   | MEETINGS 🗸                      | AGENDA     | POLICIES 🗸                   | LIBRARY 🗸             |   |
| Q Search Agenda ≡                                                                      | *                                       |                                                   |                                            |                                 |            |                              |                       |   |
| 1. Approvals                                                                           |                                         |                                                   |                                            |                                 | 1 - 10 - U |                              |                       |   |
| 1.01 Minutes                                                                           | Agenda Item Detail                      | ls                                                |                                            |                                 |            | t this information to public |                       |   |
| 1.02 Emerging                                                                          | Meeting                                 | Dec 05, 2019 - LEAD Committee                     |                                            | ~                               |            | uding the title              |                       |   |
| 2. Standing R<br>every edit to ensure that                                             | Category                                | Standing Reports 🗸                                |                                            |                                 |            |                              |                       |   |
| the agenda item is saved.                                                              | Subject                                 | AB 705                                            |                                            |                                 |            |                              |                       |   |
| 2.02 AB 705                                                                            | Access                                  | Public 🗸                                          |                                            |                                 |            |                              |                       |   |
| 2.03 Strategic Enrollment Management                                                   | Туре                                    | □ Action                                          | M                                          | ark the agen                    | da type s  | o viewers                    |                       |   |
| 2.04 Workgroup updates                                                                 |                                         | Discussion     Information                        |                                            | low what it is                  |            |                              |                       |   |
| 2.05 Advancing the Dialogue                                                            |                                         | <ul> <li>Minutes</li> <li>Presentation</li> </ul> |                                            | shows up                        |            |                              |                       |   |
| 3. New Business                                                                        | Public Content                          |                                                   |                                            |                                 |            |                              |                       |   |
| 4. Future Topics                                                                       | X 🗅 🖹 🛱 🕅 🖊 🔺                           | ▲ ABC - Q bà ➡ B I U                              | <del>S</del> × <sub>e</sub> × <sup>e</sup> |                                 |            |                              |                       |   |
| 4.01 Future Agenda Topics                                                              | Font - Size -                           |                                                   |                                            | Source                          |            |                              |                       | t |
| 5. Closing Items                                                                       |                                         |                                                   | Dub                                        | lie contont o                   | uch oo da  | acrintiana                   |                       |   |
|                                                                                        |                                         |                                                   |                                            | lic content, s<br>ne agenda ite |            |                              |                       |   |
| 5.01 Next Meeting                                                                      |                                         |                                                   |                                            | informatio                      |            |                              |                       |   |
|                                                                                        |                                         |                                                   |                                            |                                 |            |                              |                       |   |
|                                                                                        |                                         |                                                   |                                            |                                 |            |                              |                       |   |
| BoardDocs is intended for the use of subscribers and licensed customers. All users are | required to read and follow the accepta | ible use policy.                                  |                                            |                                 |            | BoardDocs® A Diliger         | nt Brand, © 2002-2020 | D |

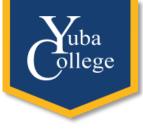

#### Adding Minutes to the Agenda

| nas Blvd., Suite 200  Yuba City, CA 95991   Ph: (530) 741-                                                        | 6972   Yuba Community College      | District                                                                                                    |        |
|----------------------------------------------------------------------------------------------------|------------------------------------|----------------------------------------------------------------------------------------------------|--------|
| 9                                                                                                    |                                    | FEATURED MEETINGS 🗸                                                                                                    | AGENDA |
| n Agenda 🛛 🗮<br>Ning Items                                                                                        | × 🖺                                |                                                                                                    |        |
| Approve minutes                                                                                                   | Agenda Item Deta                   | ils                                                                                                    |        |
| rts                                                                                                    | Meeting                            | Jul 16, 2020 - CEAC Committee 🔹 🗸                                                                                                    |        |
| imerging Issues                                                                                                   | Category                           | Opening Items 🗸                                                                                                    |        |
| Bus The minutes must be "Rele<br>public to view them if they<br>'uba College Integrated Planning Model Discussion |                                    | Action Discussion Information Minutes Presentation                                                                                                    |        |
| Committee Objective Reports and Committee Self-                                                                   | Attach Minutes                     | ✓ - Select -                                                                                                    | •      |
| soardDocs Style Guide                                                                                             | <sub>Goals</sub><br>Public Content | Jun 29, 2020 - Chancellor's Cabinet<br>Jun 30, 2020 - District Consultation & Coordination Council (DC3)<br>Jun 23, 2020 - Chancellor's Cabinet                                                                                                    |        |
| uture agenda topics                                                                                               | X 6 6 6 <b>I</b> x <               | Jun 23, 2020 - DSET Meeting<br>Jun 16, 2020 - Chancellor's Cabinet                                                                                                    |        |
| lext Meeting                                                                                                    | Font V Size V                      | Jun 10, 2020 - Alumni & Friends Committee Meeting<br>Jun 10, 2020 - Copy of Alumni & Friends Committee Meeting<br>Jun 09, 2020 - Chancellor's Cabinet<br>Jun 02, 2020 - District Consultation & Coordination Council (DC3)<br>May 26, 2020 - District Consultation & Coordination Council (DC3)<br>May 19, 2020 - Ochancellor's Cabinet<br>May 19, 2020 - Ochancellor's Cabinet<br>May 19, 2020 - Oster Meeting |        |

| 991   Ph: (530) 741      | 1-6972   Yuba Community C           | ollege District                                                 |                                          |                       |            | 🐔 Q 🛔 -                     | - YC - CEAC 🏦 -      |
|--------------------------|-------------------------------------|-----------------------------------------------------------------|------------------------------------------|-----------------------|------------|-----------------------------|----------------------|
|                          |                                     |                                                                 | FEATURED                                 | MEETINGS $\checkmark$ | AGENDA     | POLICIES 🗸                  | LIBRARY 🗸            |
| Ξ                        | ×                                   |                                                                 |                                          |                       |            |                             | 4                    |
|                          | Agenda Item D                       | etails                                                          |                                          |                       |            |                             |                      |
|                          | Meeting                             | Jul 16, 2020 - CEAC Committe                                    | e                                        | ~                     |            |                             |                      |
|                          | Category                            | Opening Items 🗸                                                 |                                          |                       |            |                             |                      |
|                          | Subject                             | Approve minutes                                                 |                                          |                       |            |                             |                      |
|                          | Access                              | Public 🗸                                                        |                                          |                       |            |                             |                      |
|                          | Туре                                | Action                                                          | M                                        |                       |            | ted as a Typ                | е                    |
| cess                     | <i>,</i> ,,                         |                                                                 |                                          | to allow              | "Attach N  | linutes"                    |                      |
|                          |                                     | Information                                                     |                                          |                       |            |                             |                      |
| scussion                 |                                     | Minutes Presentation                                            |                                          |                       |            |                             |                      |
| tee Self-                |                                     |                                                                 |                                          |                       |            |                             |                      |
|                          | Attach Minutes                      | 🙋 - Select -                                                    |                                          |                       | ~          |                             |                      |
|                          | Goals                               | 🛹 Manage Attached Goals                                         |                                          |                       |            |                             |                      |
|                          | Public Content                      |                                                                 |                                          | Selecting             | "Attach N  | /linutes" brir              |                      |
|                          |                                     |                                                                 |                                          |                       |            | enu of previo               |                      |
|                          |                                     | x   ← →   ♣0 (Q, ₺à 瞟) (B I                                     | <u>U</u> S × <sub>2</sub> × <sup>2</sup> |                       |            |                             |                      |
|                          | Font - Size                         | · <u>A</u> · <u>A</u> · <u>E</u> <u>E</u> <u>E</u> <u>B</u> (0) | 👳 🖾 🚍 📘                                  | meetin                | igs from v | vhich to sele               | ect.                 |
|                          |                                     |                                                                 |                                          |                       |            |                             |                      |
|                          |                                     |                                                                 |                                          |                       |            |                             |                      |
|                          |                                     |                                                                 |                                          |                       |            |                             |                      |
|                          |                                     |                                                                 |                                          |                       |            |                             |                      |
| d customers. All users a | are required to read and follow the | acceptable use policy.                                          |                                          |                       |            | BoardDocs® A Dilig          | ent Brand, © 2002-20 |
| a customers. An users e  |                                     | <u>acceptable dae poncy</u> .                                   |                                          |                       |            | <u>boardbocs</u> @ A billig |                      |
|                          |                                     |                                                                 |                                          |                       |            |                             |                      |
|                          |                                     |                                                                 |                                          |                       |            |                             |                      |
|                          |                                     |                                                                 |                                          |                       |            |                             |                      |
|                          |                                     |                                                                 |                                          |                       |            |                             |                      |
|                          |                                     |                                                                 |                                          |                       | X          |                             |                      |
|                          |                                     |                                                                 | /                                        |                       |            |                             |                      |
|                          |                                     |                                                                 |                                          |                       |            | <b></b>                     |                      |
|                          |                                     |                                                                 |                                          |                       |            |                             |                      |
|                          |                                     | /                                                               |                                          |                       |            |                             |                      |
|                          |                                     |                                                                 |                                          |                       |            |                             |                      |
|                          |                                     |                                                                 |                                          | /                     |            |                             |                      |
|                          |                                     |                                                                 |                                          |                       |            |                             |                      |
|                          |                                     |                                                                 |                                          |                       |            |                             |                      |
|                          |                                     |                                                                 |                                          |                       |            |                             |                      |
|                          |                                     |                                                                 |                                          |                       |            |                             |                      |
|                          |                                     |                                                                 |                                          |                       |            |                             |                      |
|                          |                                     |                                                                 |                                          |                       |            |                             |                      |
|                          |                                     |                                                                 |                                          |                       |            |                             |                      |

#### Minutes and the MCP

uba

ollege

|                                               |                                                                                                    | FEATURED    | MEETINGS 🗸 | AGENDA               | POLICIES 🗸                                        | LIBRARY 🗸 |
|-----------------------------------------------|----------------------------------------------------------------------------------------------------|-------------|------------|----------------------|---------------------------------------------------|-----------|
| Search Meetings                               | < > Ø                                                                                                |             |            |                      |                                                   | 4         |
| eatured                                       | -                                                                                                    |             |            |                      |                                                   |           |
| 7 <b>Jul 16, 2020 (Thu)</b><br>CEAC Committee | CEAC Committee<br>Thursday, July 16, 2020                                                            |             |            |                      |                                                   |           |
| 2020                                          | + College Effectiveness and Accreditation Committe<br>CEAC Members: Julie Colombo (co-chair), Cassie |             |            |                      |                                                   |           |
| 2019                                          | + classified vacancy)<br>Online at https://cccconfer.zoom.us/j/627549789                             |             |            |                      |                                                   |           |
| 2018                                          | + YC - CEAC                                                                                          |             |            |                      |                                                   |           |
|                                               | Minutes can be added separately<br>or loaded from the MCP here.                                      | enda Agenda |            | en a mee<br>⁄ICP can | ting is Featu<br>be utilized to<br>es in real-tim | o take    |
|                                               | MCP stands for<br>Control Par                                                                        |             |            |                      |                                                   |           |

#### The Meeting Control Panel (MCP) llege BoardDocs® Meeting Control Panel 👬 Start Meeting July 16, 2020 - CEAC Committee Clicking "Start Meeting" records the time in which the meeting began. 1. Opening Items Summary & Comments Content 1.01 Approve minutes **Agenda Item Type** Minutes Procedura Minutes, Procedural 2. Reports Subject This shows the agenda item and 2.01 Emerging Issues Approve minutes Information type to ensure appropriate 2.02 Guided Pathways Information action is taken, such as voting. 2.03 Strategic Enrollment Management Information 3. New Business Action Comments Minutes can be taken in real-time 3.01 Documentation of Yuba College Grants Process here. Edits are not needed and Discussion 3.02 Yuba College Integrated Planning mistakes are okay, as the minutes can Model Discussion G be reformatted and edited later. 3.03 Committee Objective Reports and Committee Self-Assessment Reports 🕑 Save Discussion 3.04 BoardDocs Style Guide Discussion 4. Closing Items Make sure to click save 4.01 Future agenda topics after inputting information, Information otherwise it will disappear. The complete agenda can be found here, each 4.02 Next Meeting Information item with it's appropriate label (it must be labeled in the agenda to show up in the MCP). Clicking on an item opens it up for minute-taking.

## The Meeting Control Panel (MCP)

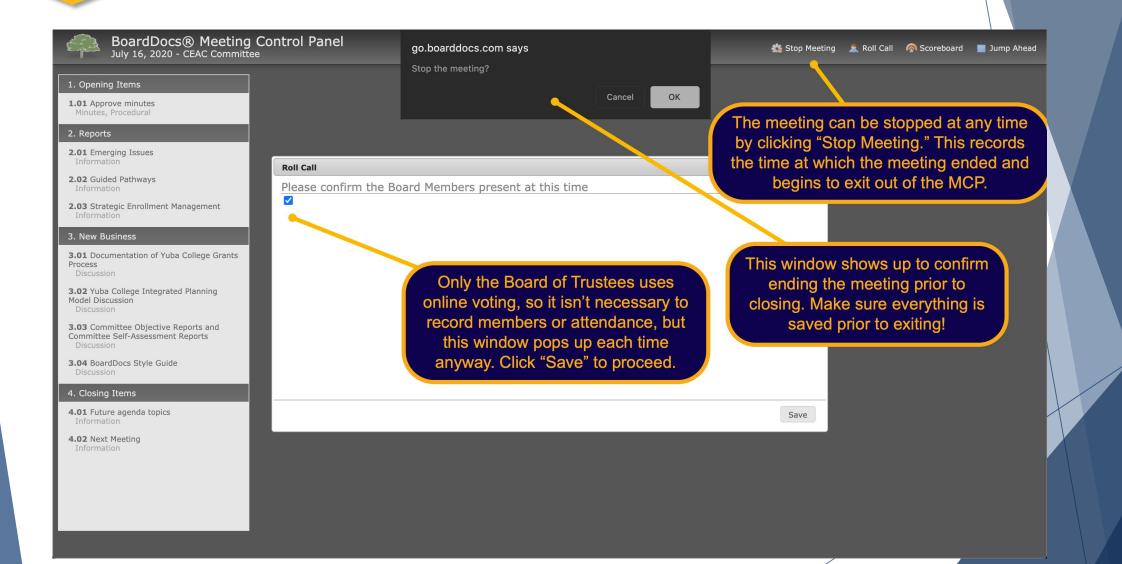

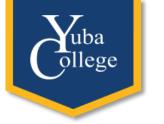

#### **Minutes Editor**

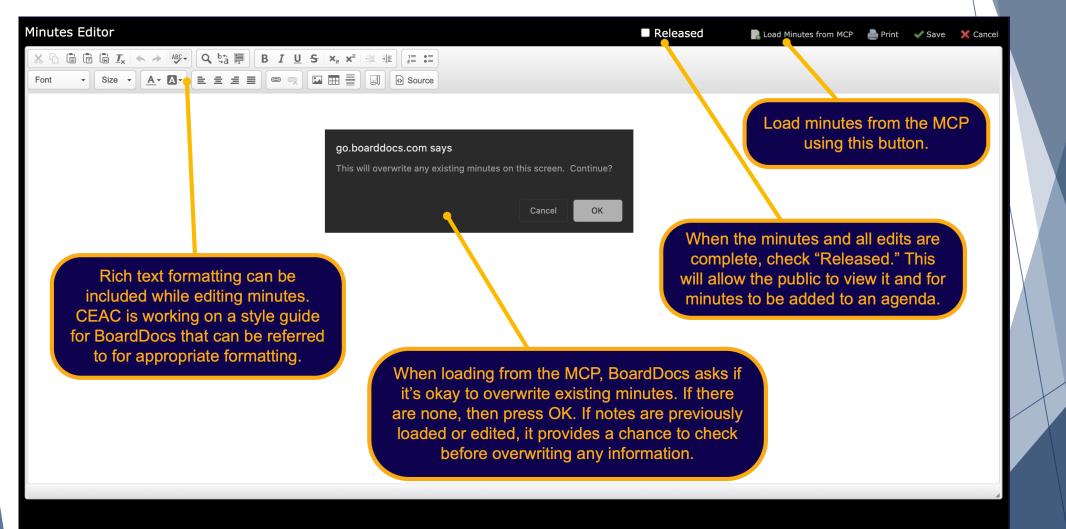

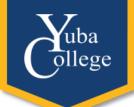

## Completed Minutes in the Editor

| Minutes Editor                                                                                                    | Released                              | 📄 Load Minutes from MCP 🛛 🚔 Print 🗸 Save 🗙 Cancel                                             |
|----------------------------------------------------------------------------------------------------|---------------------------------------|-----------------------------------------------------------------------------------------------|
| $ \begin{array}{c ccccccccccccccccccccccccccccccccccc$                                                                                                    |                                       |                                                                                               |
| CEAC Committee (Friday, April 24, 2020)<br>Generated by Crystal <u>Ferrer</u> on Friday, April 24, 2020<br>Meeting called to order at 1:00 PM                                                         | This is a sample of released minutes. |                                                                                               |
| Members in Attendance: Julie Colombo (co-chair), Cassie Leal (co-chair), Jeremy<br><b>1. Opening <u>Items</u></b><br><u>Minutes, Procedural: 1.01 Approve minutes</u><br>Approved                     | y Brown, Martin Gutierrez, Roy Martin | Be sure to click "Save" after<br>everything to ensure that<br>completed minutes are not lost. |
| 2. Reports <u>Information: 2.01 Emerging Issues</u> The CARES Act has been passed providing some emergency funding to col from both Colleges, the Deans of Student Services, the two Einancial Aid Di |                                       |                                                                                               |

from both Colleges, the Deans of Student Services, the two Financial Aid Directors, and Jeremy Brown that are meeting by request of the Chancellor and his Cabinet. They are working to identify modeling on how to disperse the emergency funds to students. The group has an idea on which model will be followed, identifying students with the greatest need through the Free Application for Federal Student Aid (FAFSA) Expected Family Contribution (EFC) and status of enrollment, potentially providing students with a lower EFC with more funds. A question arose about disbursements to students who were enrolled but have completely dropped from classes. The group is still waiting on the Department of Education to determine if the FAFSA is enough to determine amount of the disbursements.

#### Information: 2.02 Guided Pathways

Jeremy Brown reported that the committee has taken the areas of interest to the Academic Senate several times, completed a survey for faculty approval, and approved the framework for areas of interest as the metamajors. This will be the framework for Version 1.0 for Fall 2020 and will move forward.

#### Additional Resources

- BoardDocs Pro Plus Online Help
  - <u>https://go.boarddocs.com/</u> <u>manual/help.nsf/ViewHelp?o</u> <u>pen&v=Pro+Plus&role=Publis</u> <u>her</u>
- > YouTube
- BoardDocs 24/7 Help Line and Email
  - ▶ 800-407-0141, option 1
  - support@boarddocs.com

# Yuba ollege

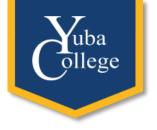

CEAC Proposed BoardDocs Style Guide (Draft Only)

https://bit.ly/30nyyBJ